## Porting and Performance of the Community Climate System Model (CCSM3) on the Cray X1

George R Carr Jr National Center for Atmospheric Science **Climate and Global Dynamics Division** gcarr@ucar.edu

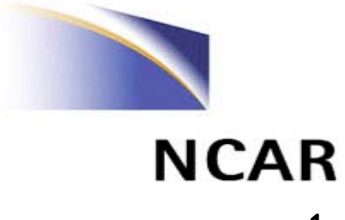

## Co-Authors

- George R Carr Jr, NCAR/CGD
- Matthew J Cordery, Cray
- Ilene L Carpenter, SGI (formerly Cray)
- John B. Drake, ORNL
- Michael W Ham, ORNL
- Forrest M Hoffman, ORNL
- Patrick H. Worley,ORNL
- … at least another 20 supporters
	- **Links of the Company** Lawrence Buja, NCAR/CGD

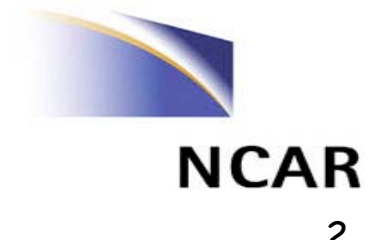

## Overview

- · CCSM3 Introduction
- · Cray X1 Introduction and Status
- An Orientation on Performance
- · Some Results
- · Future Activities

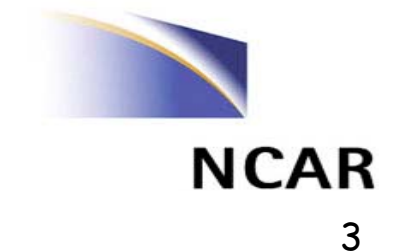

#### **CCSM Introduction**

- . CCSM, the Community Climate System Model is a coupled model for simulating the earth's climate system.
	- Developed at NCAR with significant collaborations with DOE, NASA and the university community
- · Components in CCSM3 include
	- Atmospheric Model CAM 3.0
	- Ocean Model modified version of POP 1.4.3
	- Sea Ice Model CSIM5
	- Land Model CLM2
	- Coupler CPL6

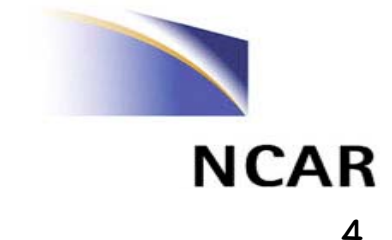

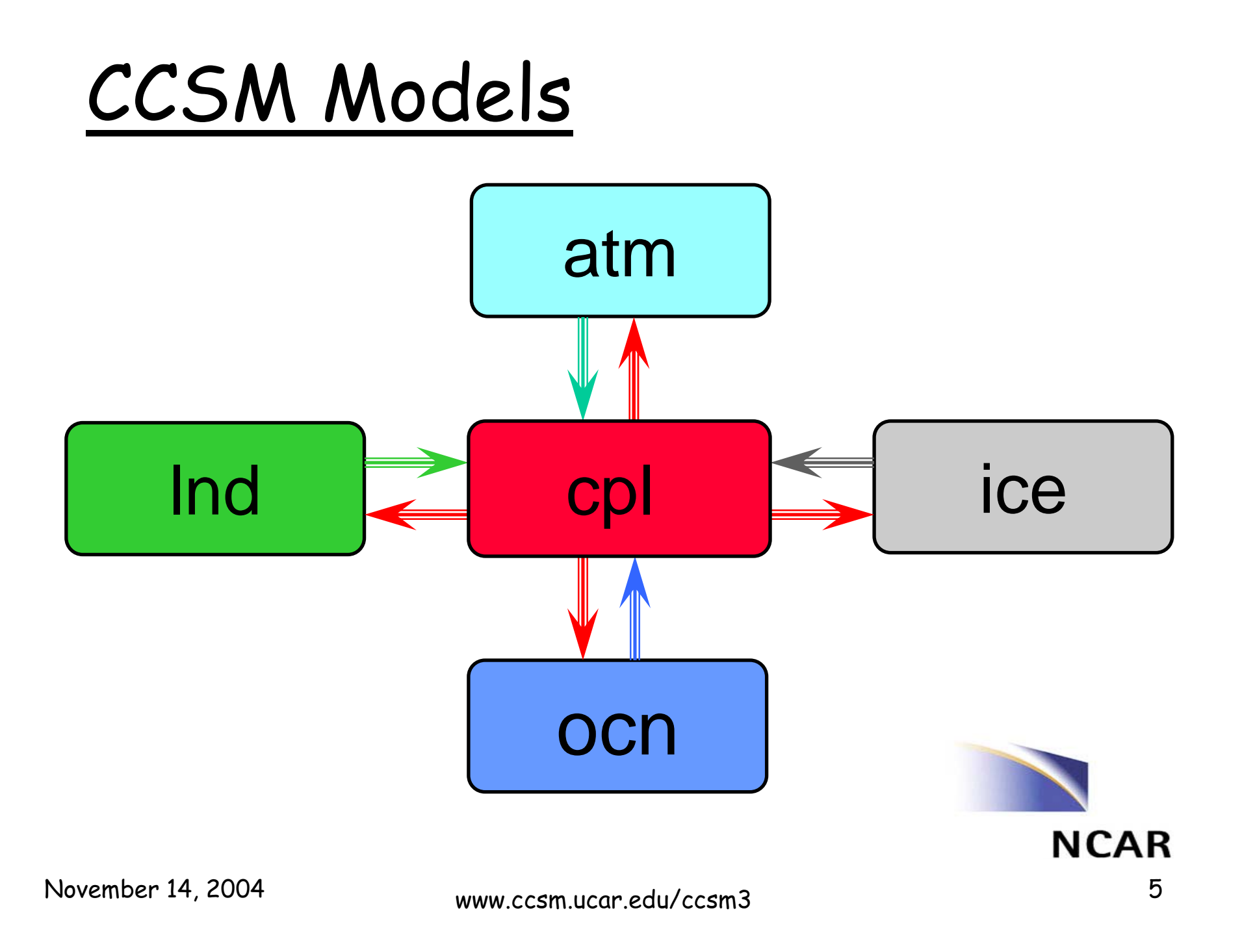

### **Supported Machines**

- $\cdot$  IBM P3, P4 Cat 1
- · SGI Origin Cat 2
- Xeon Linux Clusters (GigE and Myrinet) recently validated T31, will be Cat 1
- · Cray X1 recently validated T31, will be Cat 1
- · SGI Altix Ready for T31 Validation
- · Earth Simulator Validated on Pre-release
- · Opteron Linux Clusters (Myrinet) work begun
- Xeon Linux Clusters (InfiniBand) work begun See CCSM support URL for changes

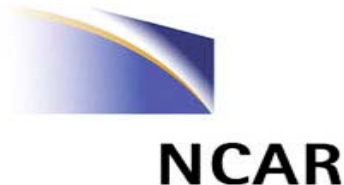

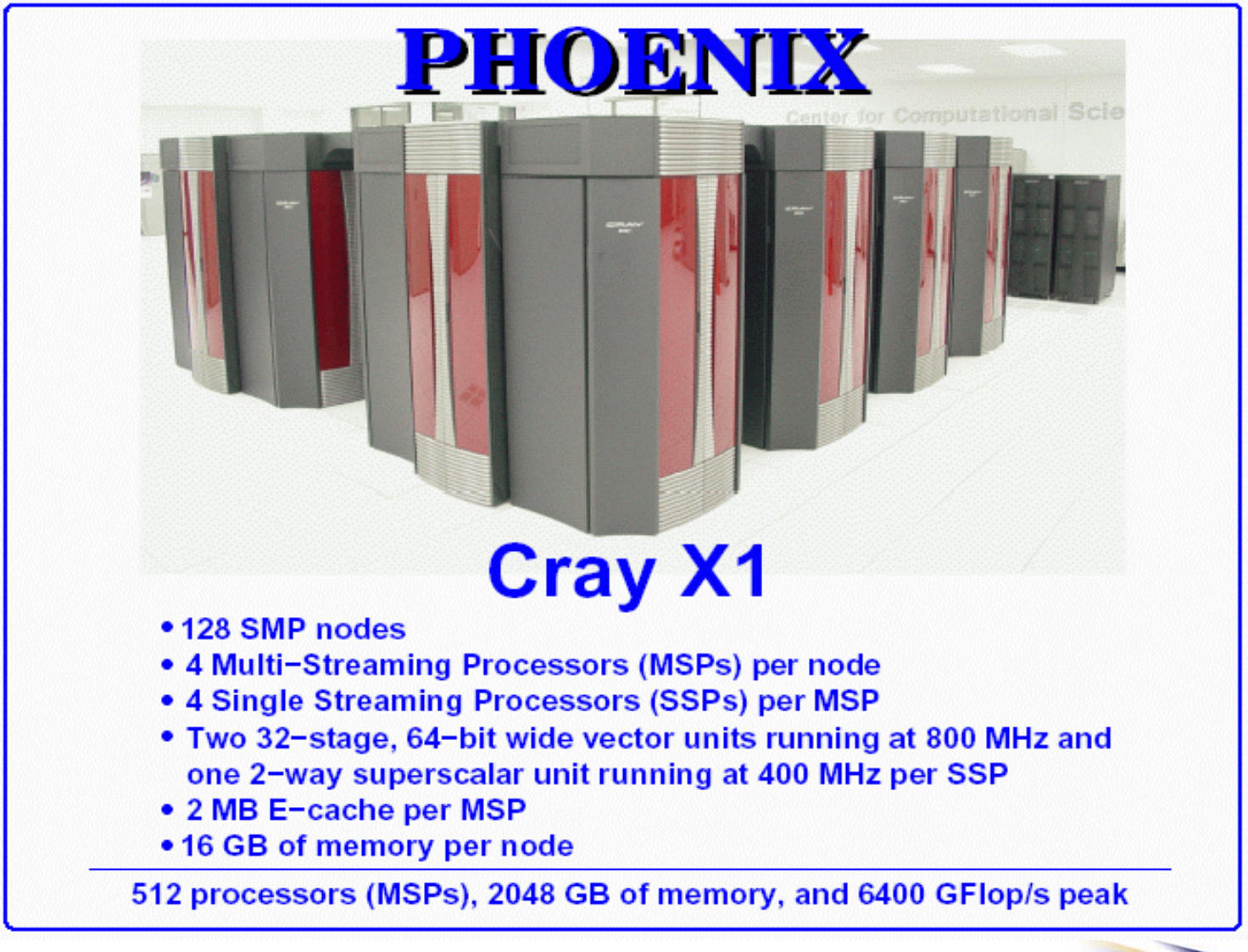

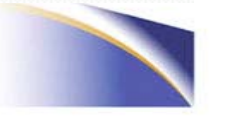

#### <u>Multistreaming Pro</u> cessor

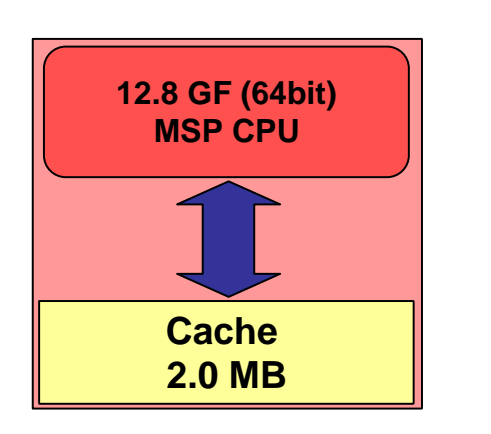

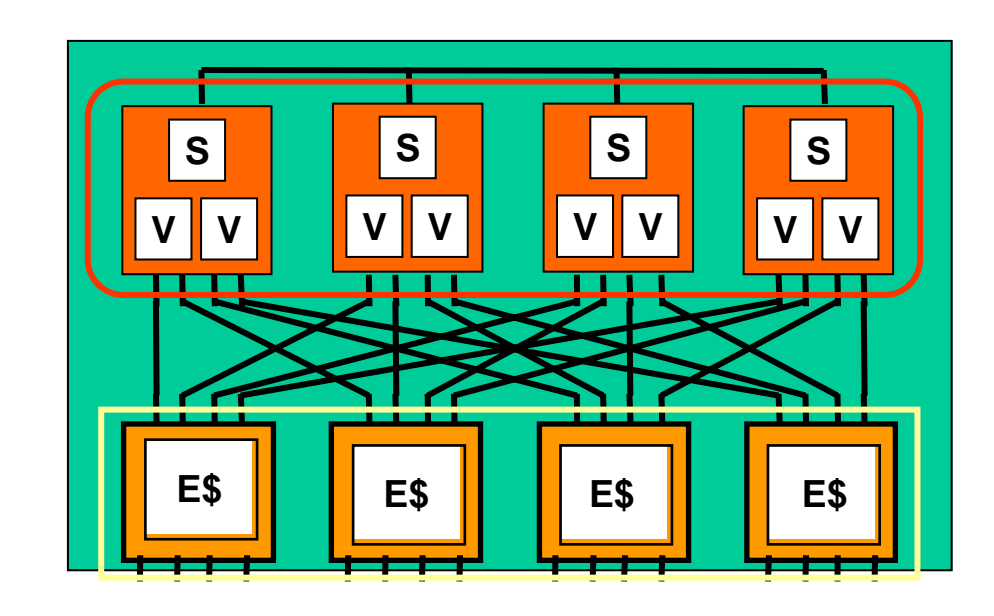

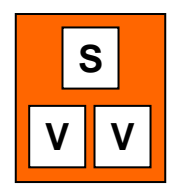

- **SSP – Single-Streaming Processor**
	- •**Two vector pipe units**

**=**

•**One 4-way superscalar processor**

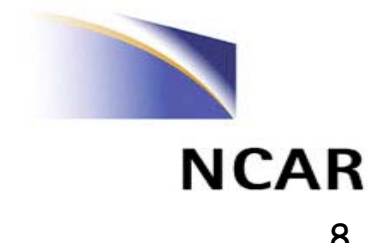

#### <u>Cray X1 Pro</u> cessor Node Module

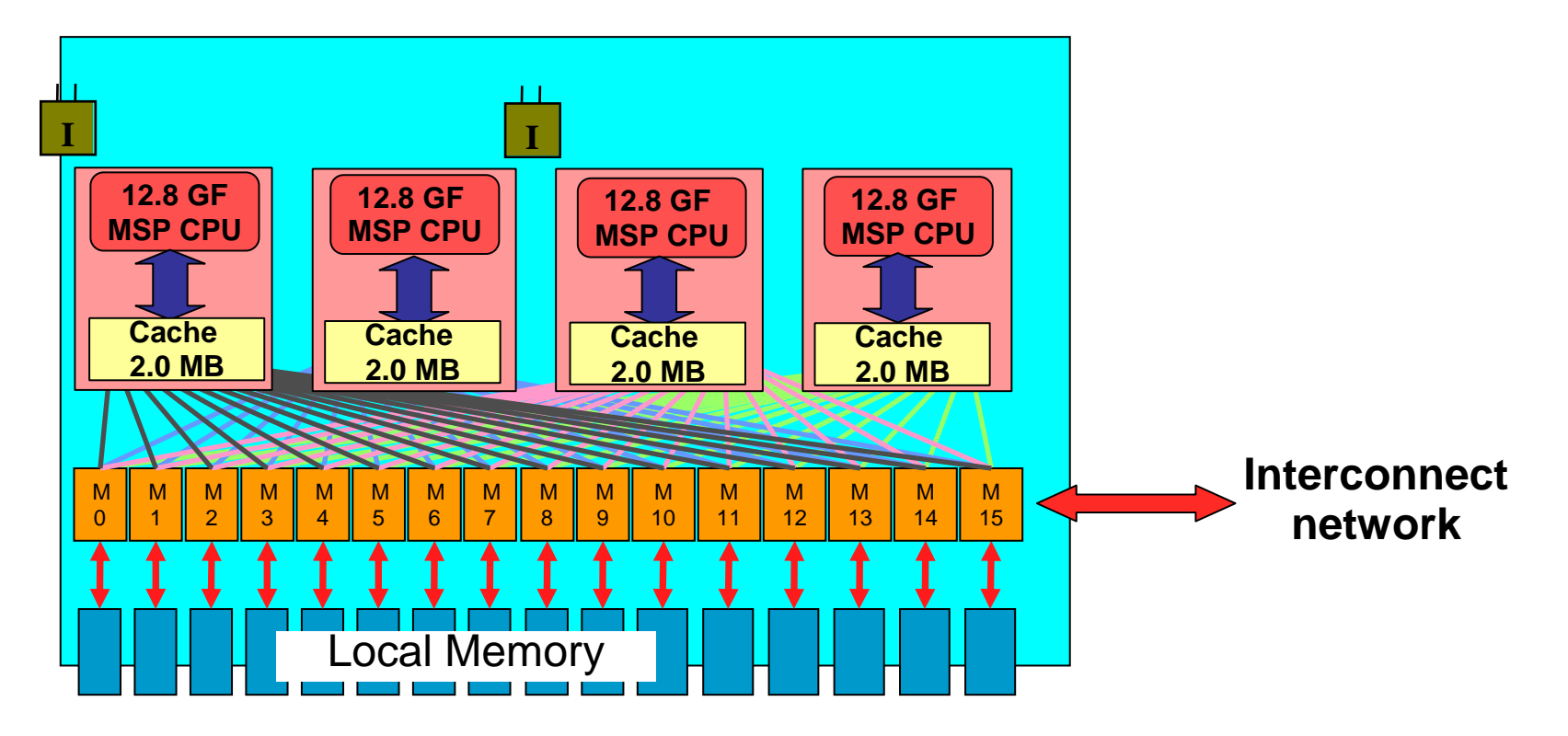

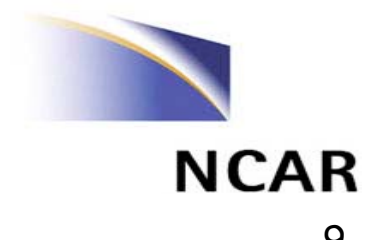

#### Approximate Timelines

- $\Rightarrow$  December 2003:
	- Component model vectorization
- $\Rightarrow$  April, 2004:
	- Merge of vector versions into development branch, including basic support for the X1
	- CAM/CLM2 standalone model (spectral Eulerian dycore) validated on the Earth Simulator and X1
- $=$  > June, 2004:
	- CCSM validated on Earth Simulator and achieves required percentage of vectorization
	- CCSM3 released, including basic support for X1

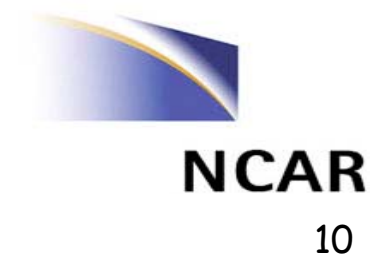

# Current X1 Project Highlights

- T31x3 Climate Validation Completed
- Choice of MSP (MPI only) orientation at this time due to OMP restrictions with MPMD.
- Some run configuration load balancing
- Regression test process begun
- Some VERY early performance numbers produced
- Functionality NOW, performance soon, portability required

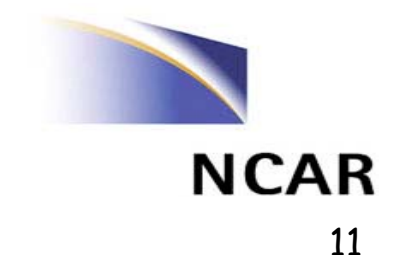

# The Good

- Worked through initial problems with
	- Compiler
	- Kernel panic
	- Configuration issues (netcdf)
	- Scripts setup
	- Great support from ORNL and Cray
- All CCSM3 tests pass: T31, T45, and T85
- · 75 year T31x3 climate validated

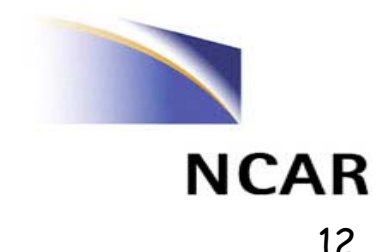

#### Remaining X1 Issues

- Model requires a particular (old) version of system software (compilers and MPI libraries).
- Model time in POP and CSIM4 suddenly becomes corrupted after approximately 10 simulation years.
- · Performance variability is being explored.
- . Answers change slightly (round-off level) when using dynamic **CAM** load balancing.
- · Some performance timers in coupler are broken.
- · Need to harden run scripts for ORNL environment.
- Long term archiving script is not yet set up for ORNL.
- · Ice model validation may need to be revisited.
- Production script enhancements needed to speed up build process.

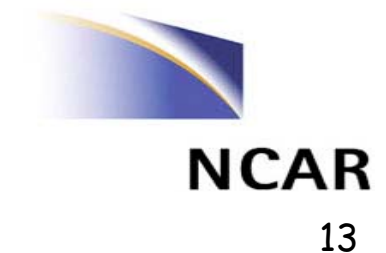

## The Production Process

- · Compile/Load
- · Data Pre-stage startup data files, restart files
- · Job startup system load, MPI startup, data ingest, data distribution
- · Job (the real work) daily/monthly log entries, monthly results
- · Job termination create restart files
- (optional) Short term archive (usually non-scrubbed disk)
- · (optional) Long term archive (tape)
- · Monitor progress (manual)
- · Submit next job (can be automated in run script)

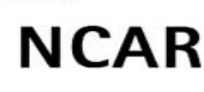

### CCSM T85 Data Output

#### T85 IPCC: 9.6 GBytes/year

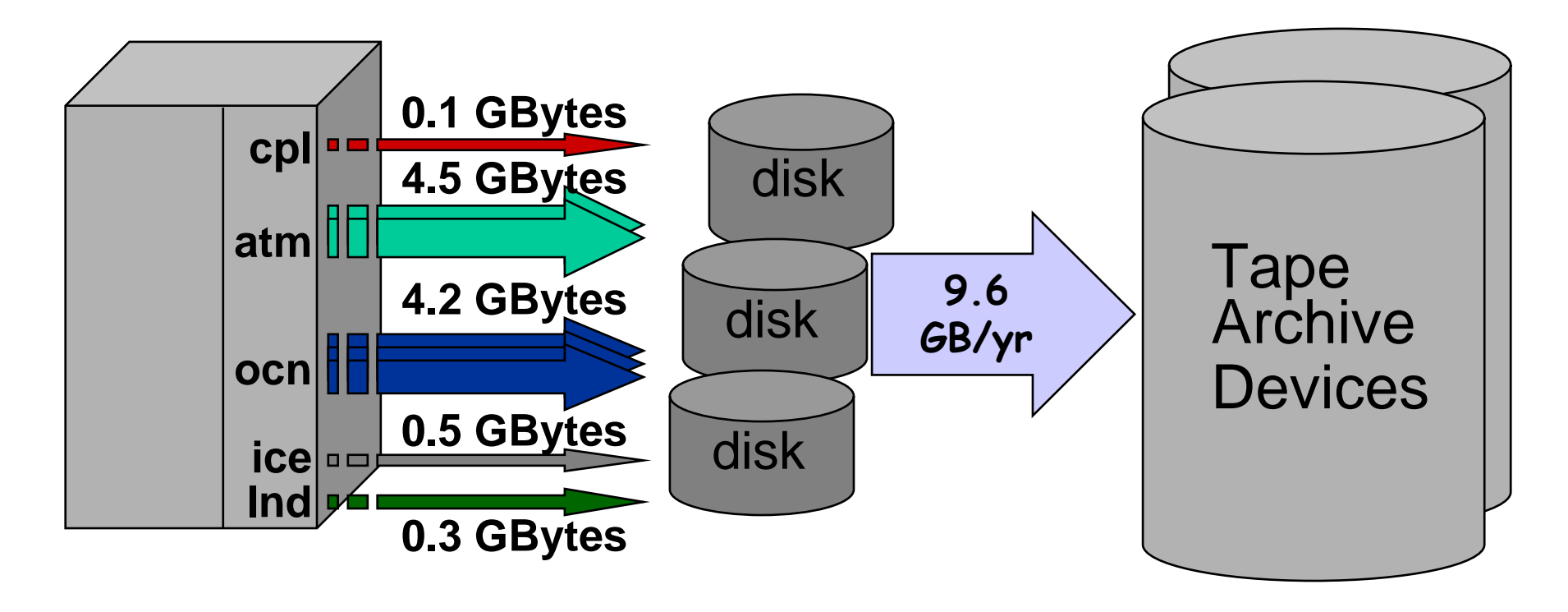

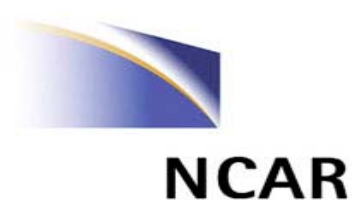

## IPCC ES Production Summary

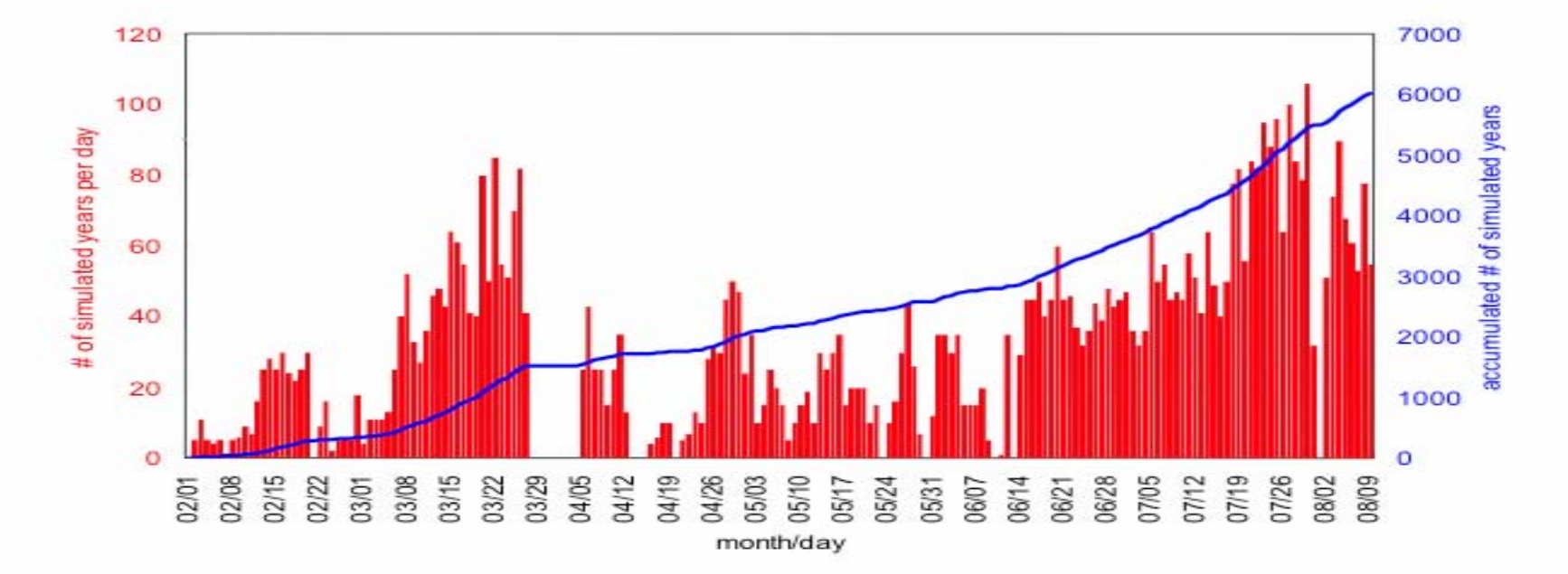

#### Roughly 60 Tbytes of history data produced! At times, could generate data faster than could get it to tape!

Special thanks to **Dr. Yoshikatsu Yoshida and all his colleagues of the Central Research Institute of Electric Power Industry (CRIEPI)**

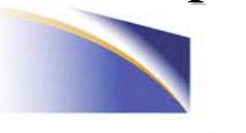

# X1 Validation Observation

- · Run time variability and average run time
	- T31x3 validation
		- · Showed that a perfectly controlled system could run 7-8 seconds per day (on 36 MSPs)
		- · One example: mean 12 seconds, range 7 to 46 seconds, mode of 10. Eight hour run on 36 "CPUs"
	- Seen with IBM. Better than Linux clusters tested. Seen on Origin and Altix also.
	- Possible sources
		- · System process/processor migration
		- · Job impacts by I/O sub-system
		- · Timer issues do not seem to be an issue

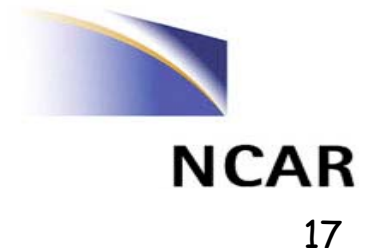

## T31x3 Production Job Log

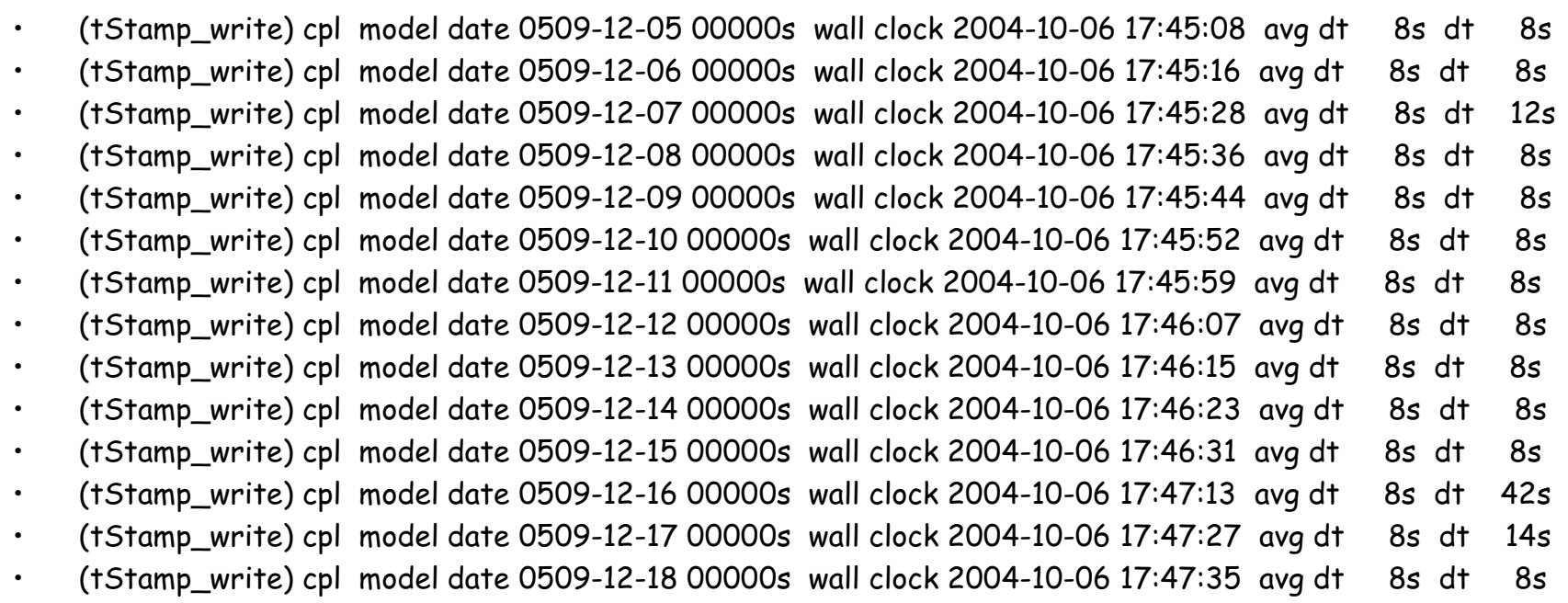

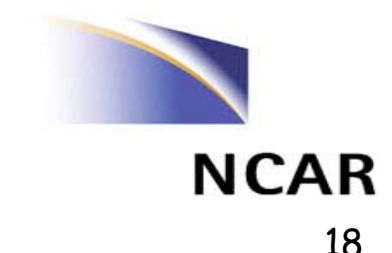

# Performance: Of Two Minds

- · Capability
	- How fast can we run this important job?
	- Can we run this really big problem at all?
- · Capacity
	- How much combined work can we get done each day?

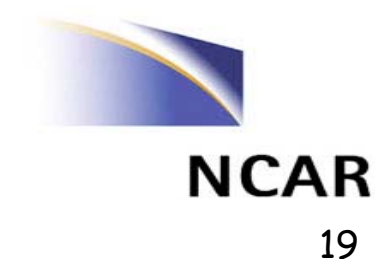

# Performance: Of Two Minds

- · Capability
	- How fast can we run this important job?
	- Can we run this really big problem at all?
- · Capacity
	- How much combined work can we get done each day?
	- THIS IS THE ONE THAT DRIVES ME **MOST DAYS!**

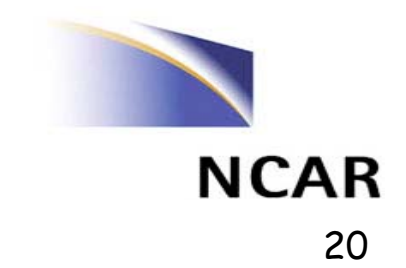

# Performance Metrics

- · Simulated years per wall clock day
	- Optimize for single job maximum performance
- · Simulated years per wall clock day per "cpu"
	- Optimize for system aggregate performance

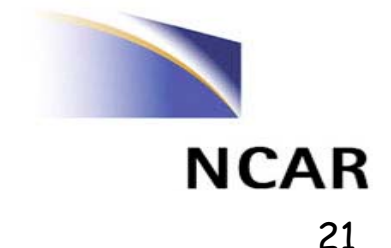

## Raw Performance

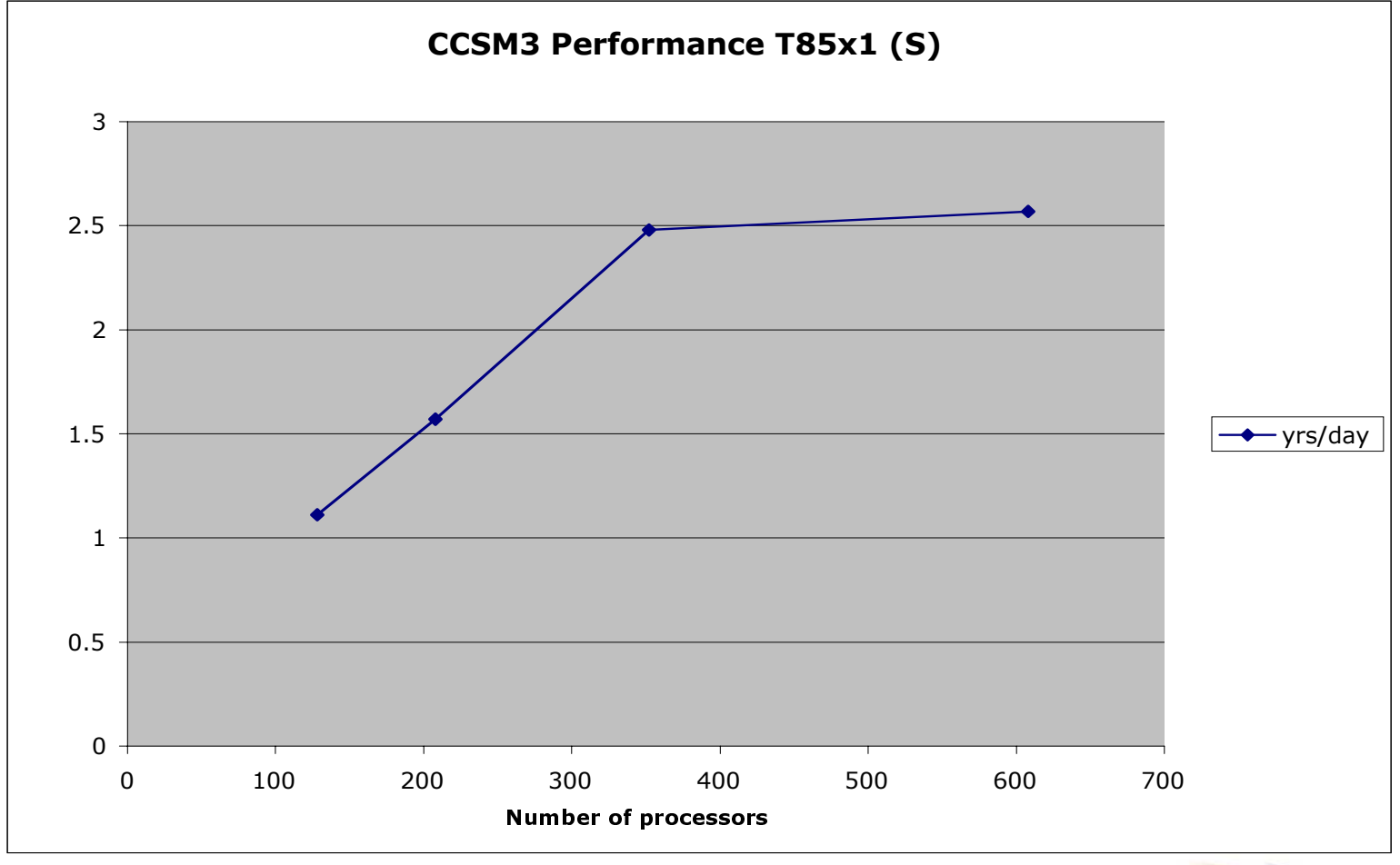

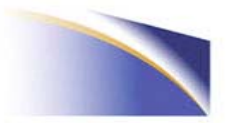

## Raw Performance vs Efficiency

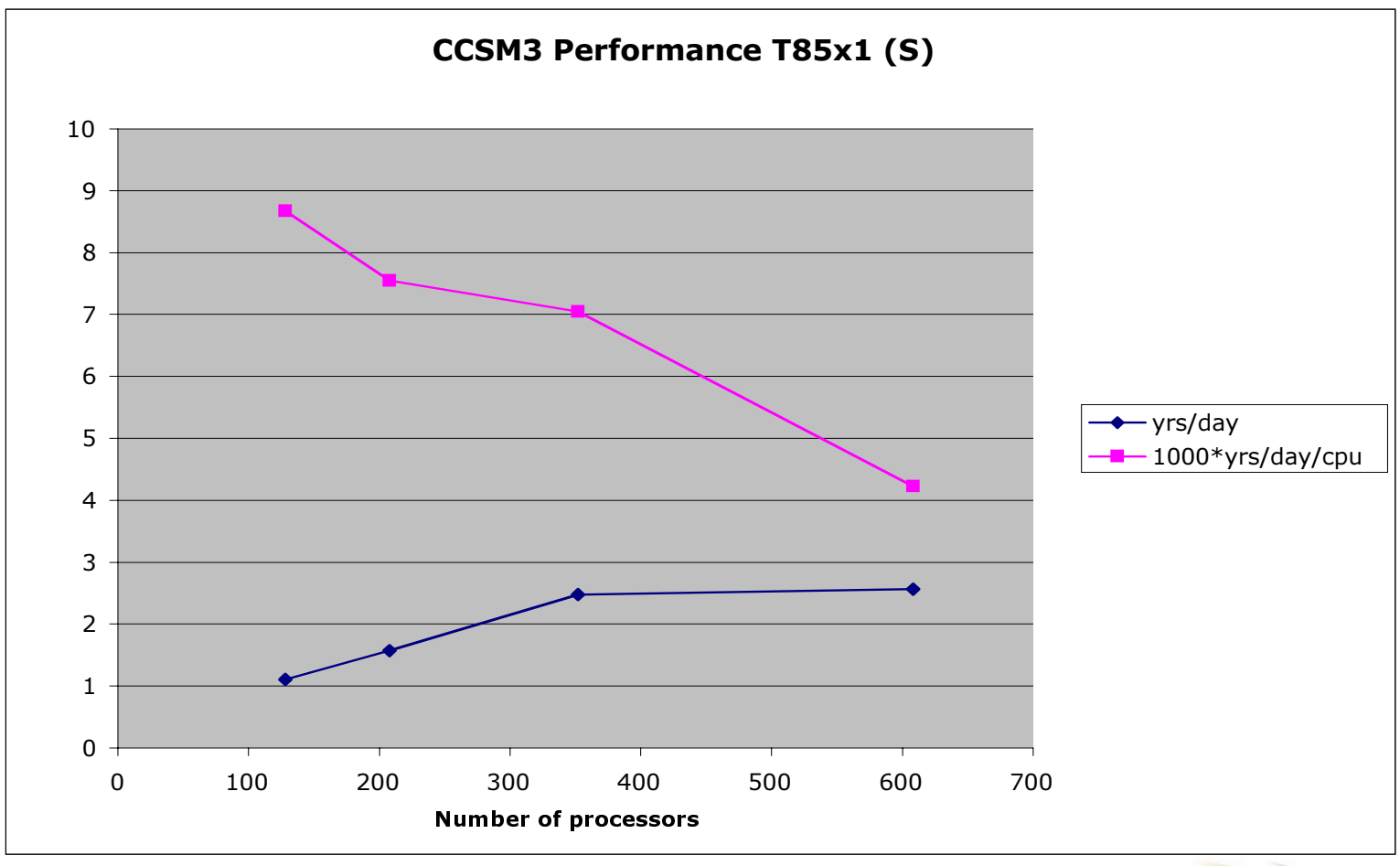

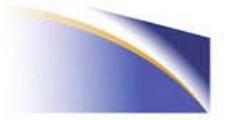

## I/O Issues

- More a CCSM issue than just X1
	- Want to look at I/O cacher options
		- · Better overlap I/O and computation
		- · Better insulate computation from I/O congestion
	- Better control over log file output
		- · Reduction in number of calls and syncs
		- · Compile and runtime controls

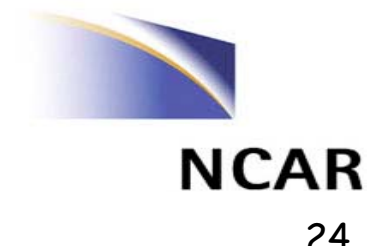

### Real Lights ... I/O Cacher

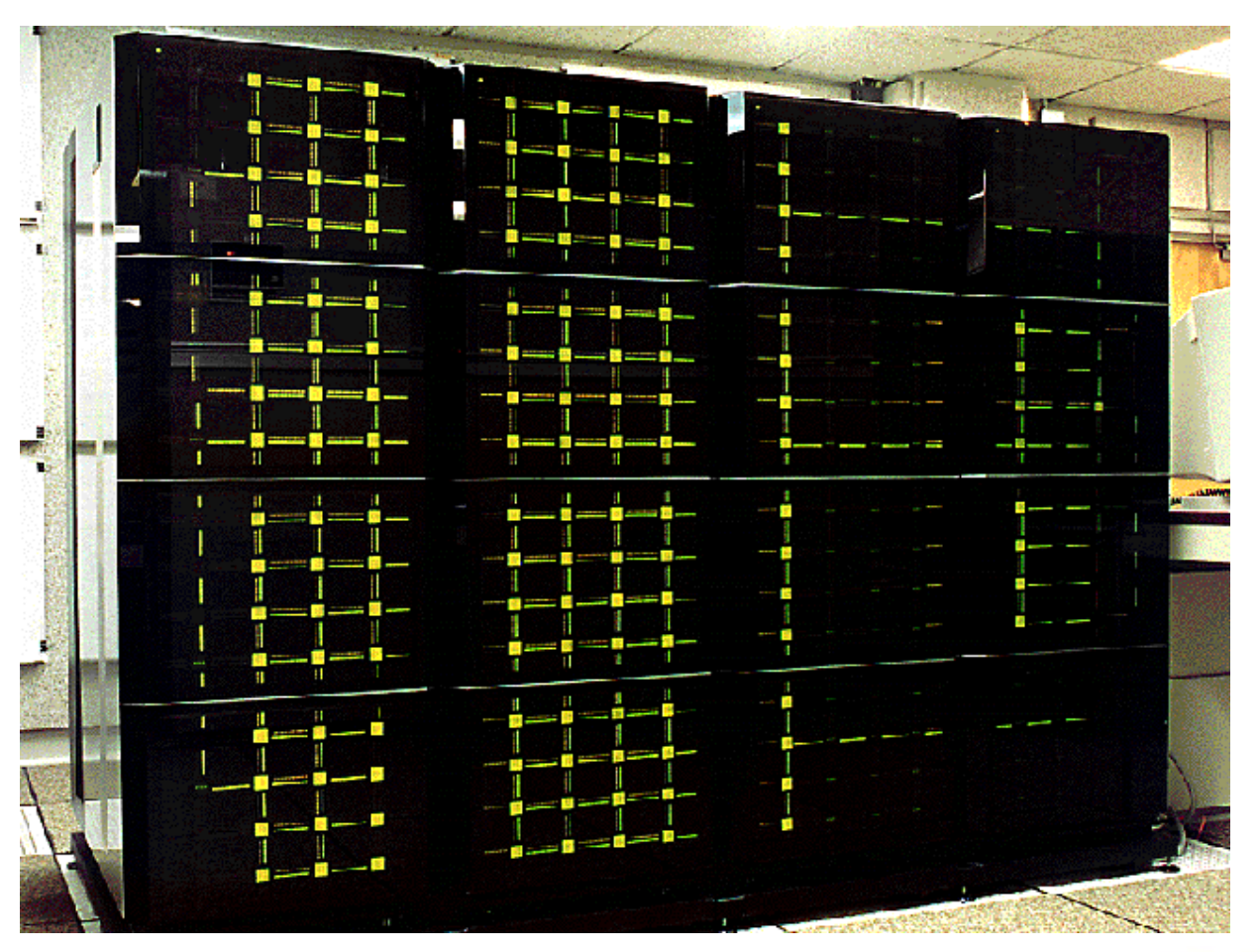

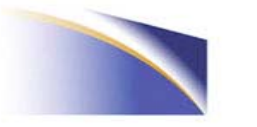

## T31 Performance

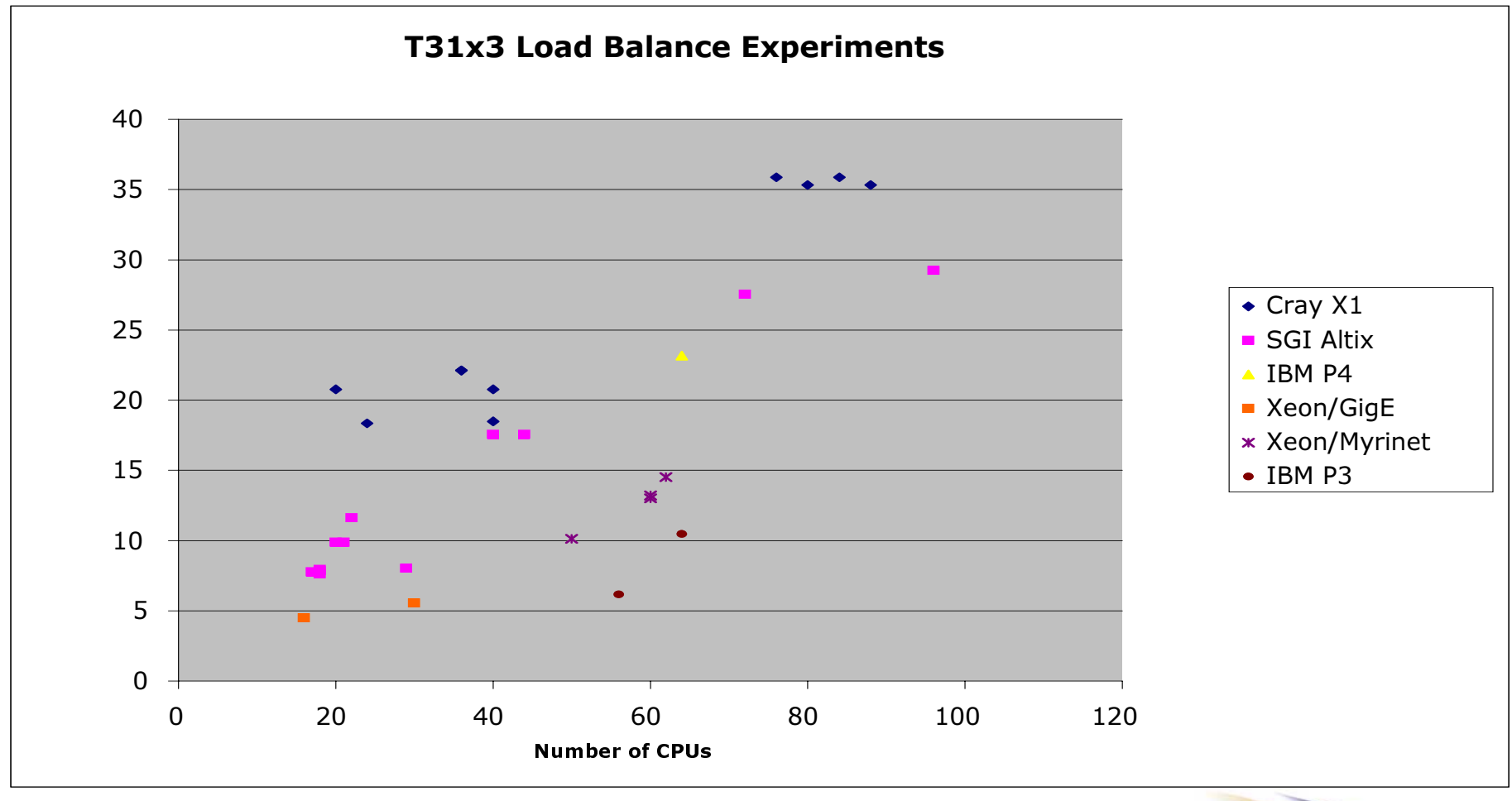

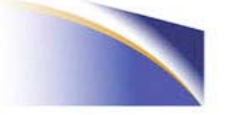

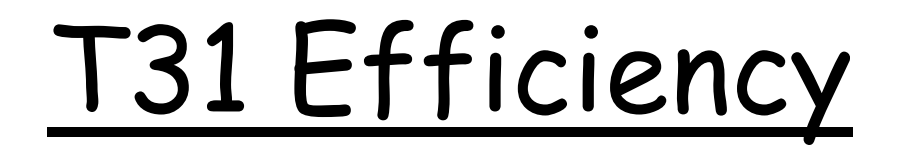

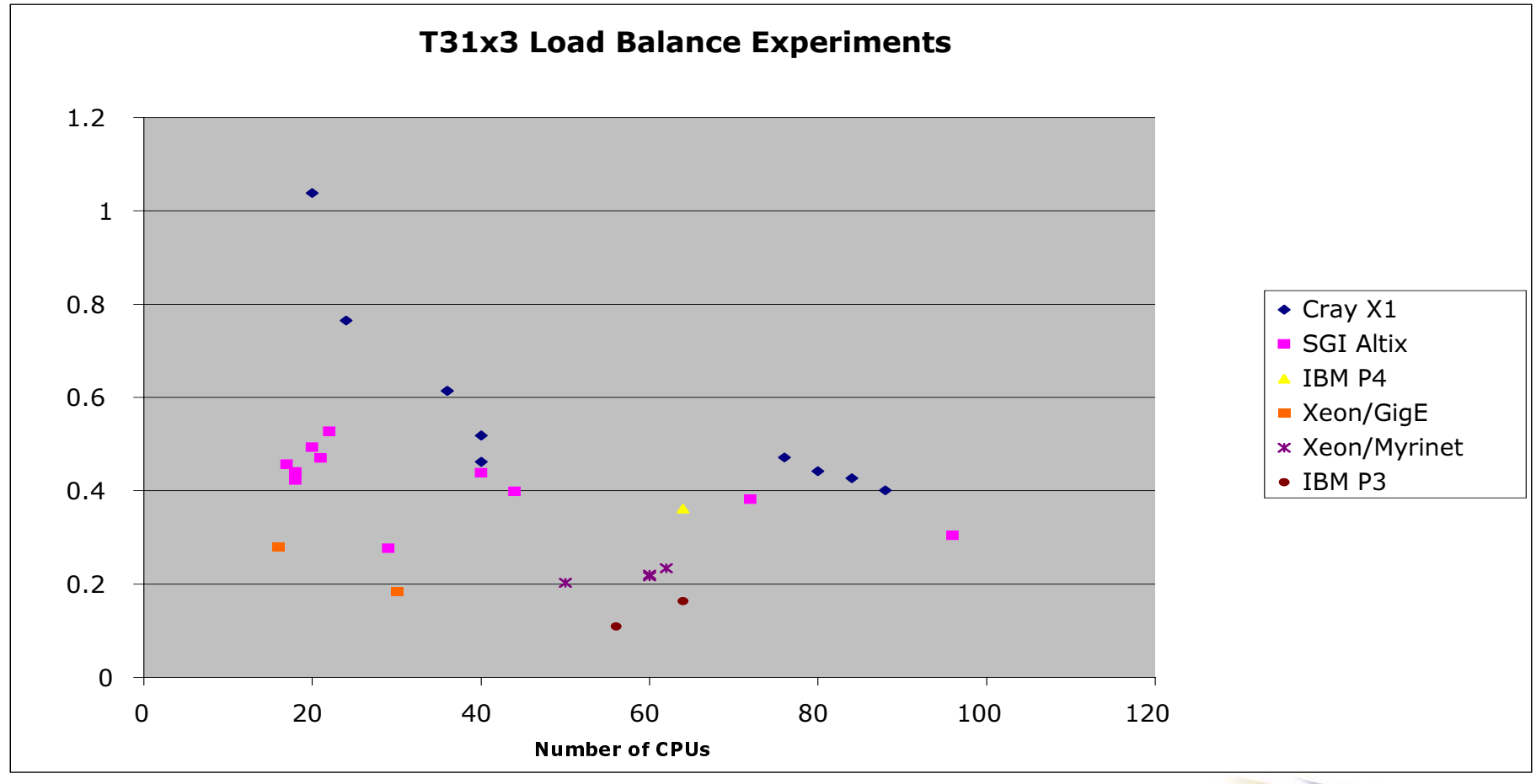

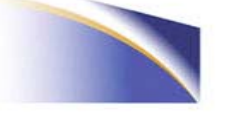

## T85 Performance

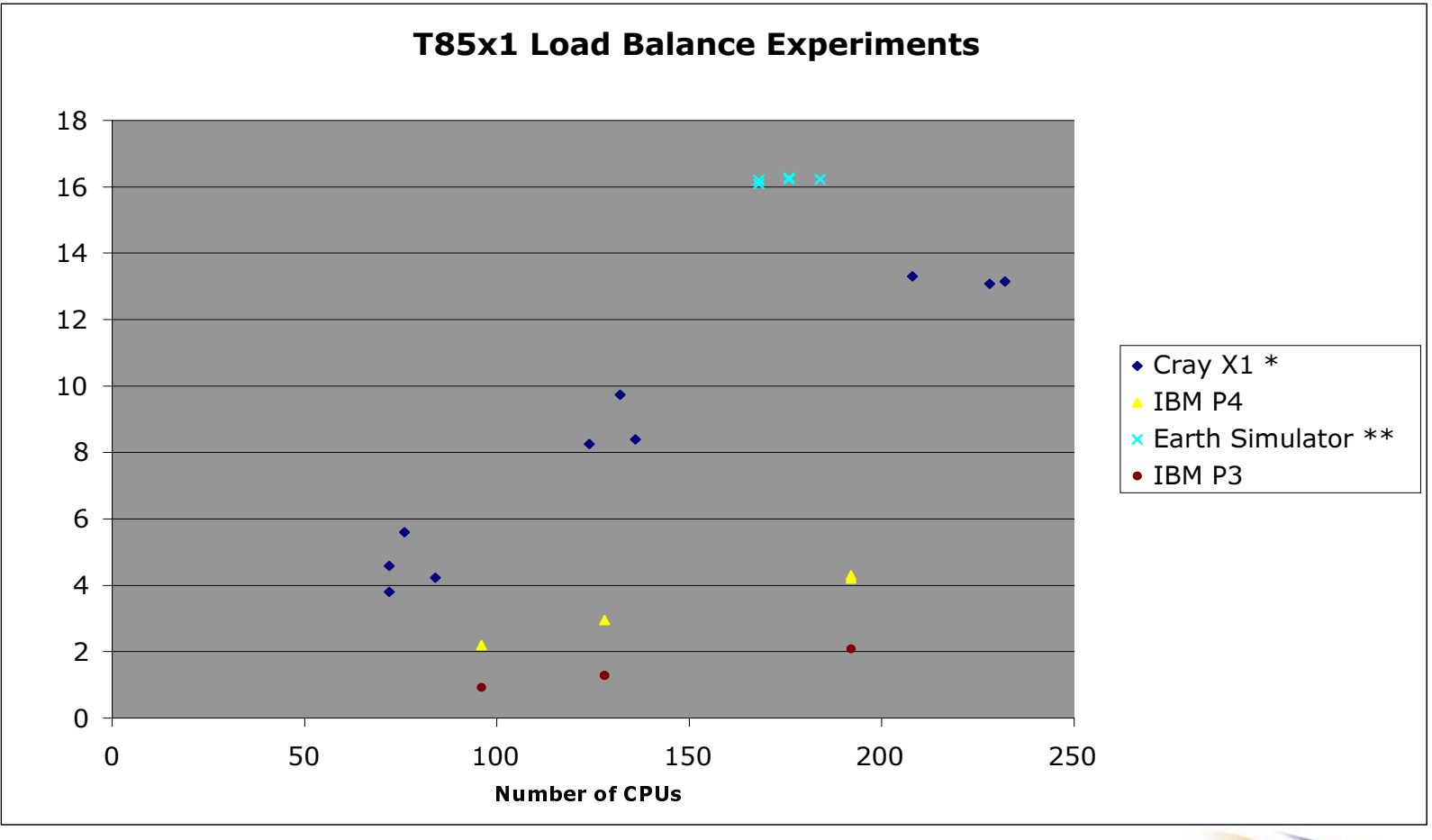

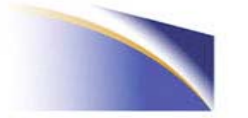

## T85 Efficiency

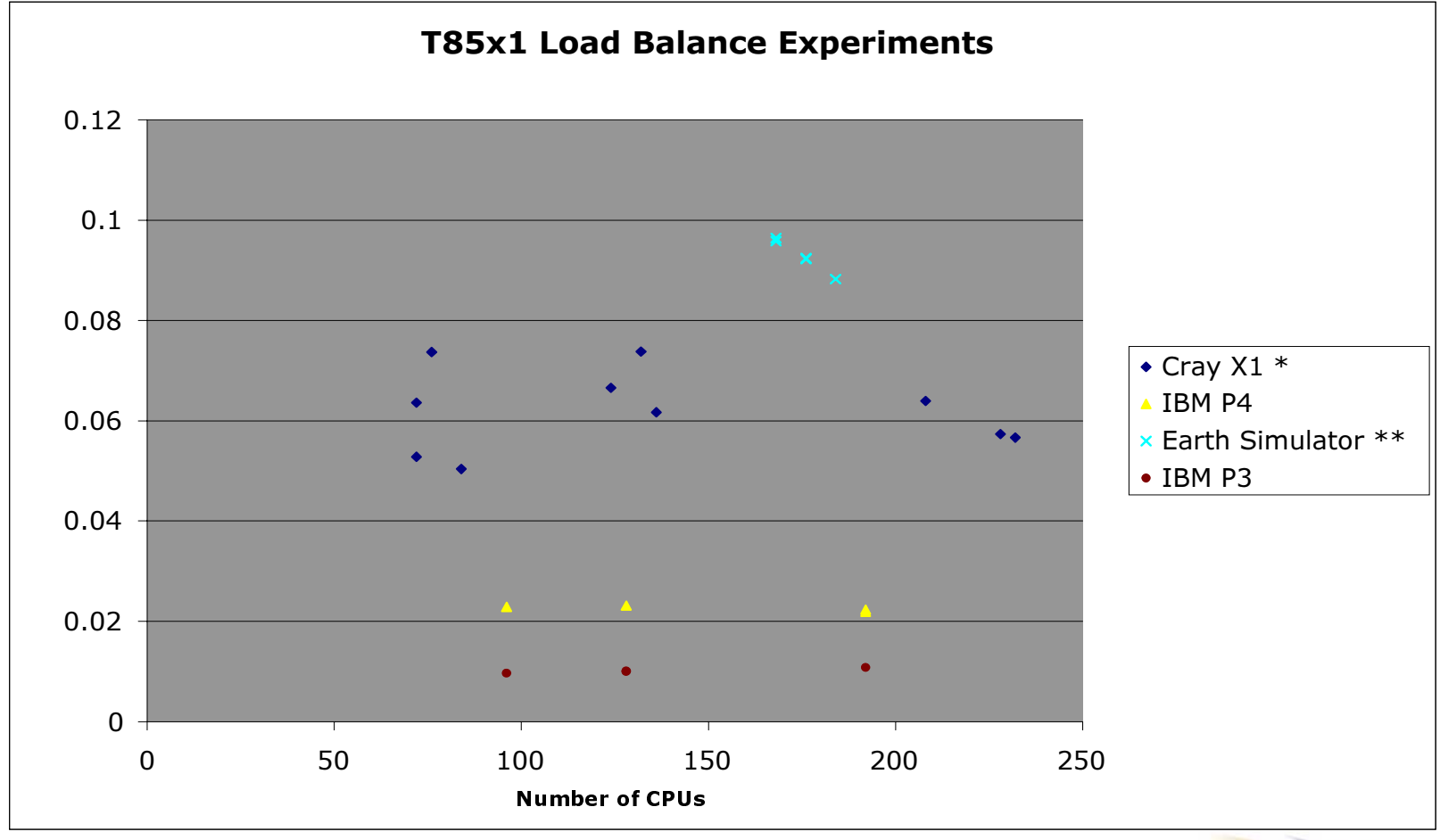

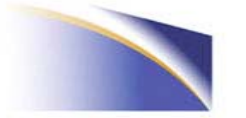

# Future Work

- . Look at production timing variations ... might be more important than CPU speedups!
- Newer software version (includes newer MPI)
- · Pat Worley's CAM dynamic load balancing (fast messaging makes this possible on X1)
- Performance Tuning
	- LND and CPL need attention.
	- Look at latest POP and CAM speedups (CAF issue)
- · Some additional load balancing exercises
- · T85 Validation
- · Full Production

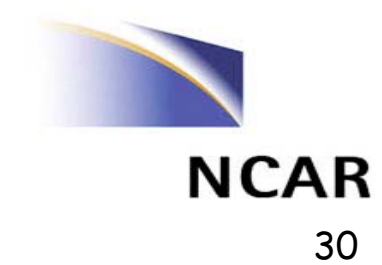

## IBM P4 Percent of Peak

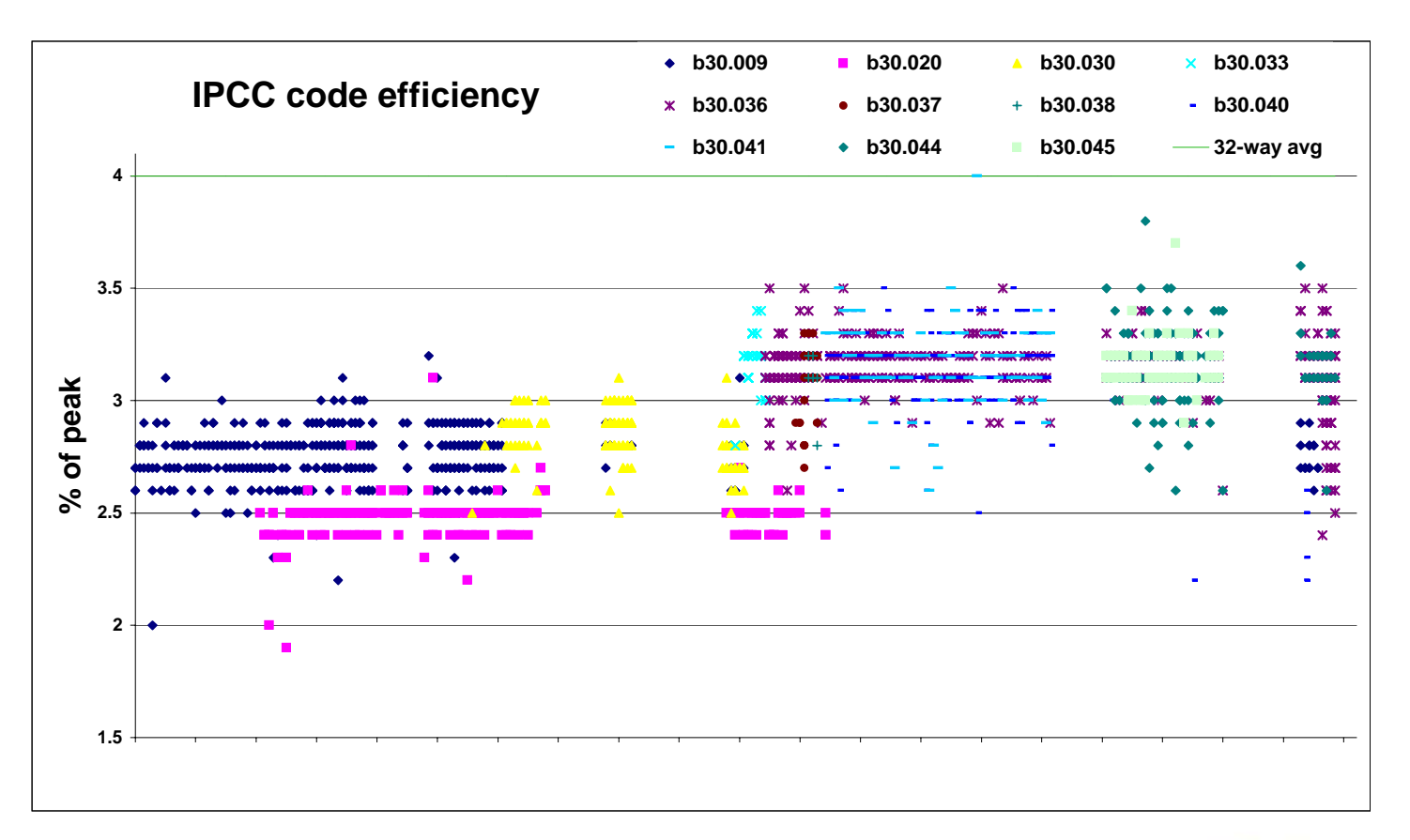

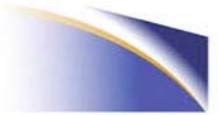

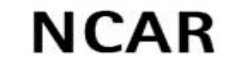

# Summary

- · Significant work completed
- . Things yet to do to bring CCSM into production on the X1
- Need to concentrate on production metric of system performance
- Thanks ORNL and Cray for great support
- · Thanks ECMWF

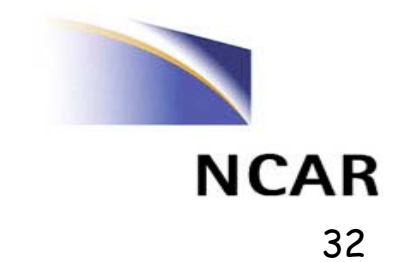

## Questions

#### · CCSM web pages

- http://www.ccsm.ucar.edu/ccsm3
- http://www.ccsm.ucar.edu/support\_model
	- · See CCSM User's Guide
	- · See Scripts Tutorial
	- Performance and Platform information will be added
- http://www.ccsm.ucar.edu/support\_model/mach\_support.html
- · CCSM Bulletin Board
	- http://bb.cgd.ucar.edu
- · ORNL web
	- http://www.csm.ornl.gov/evaluation/PHOENIX
- · gcarr@ucar.edu

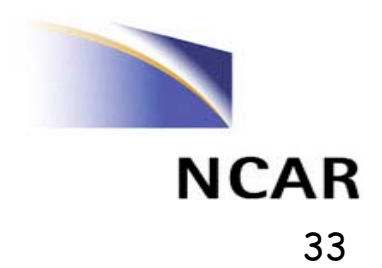

### Supplemental Charts

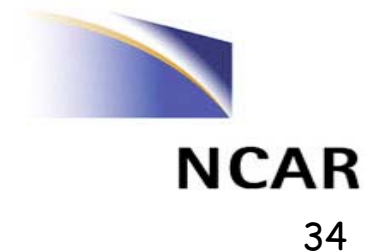

### CCSM3 Process Flow

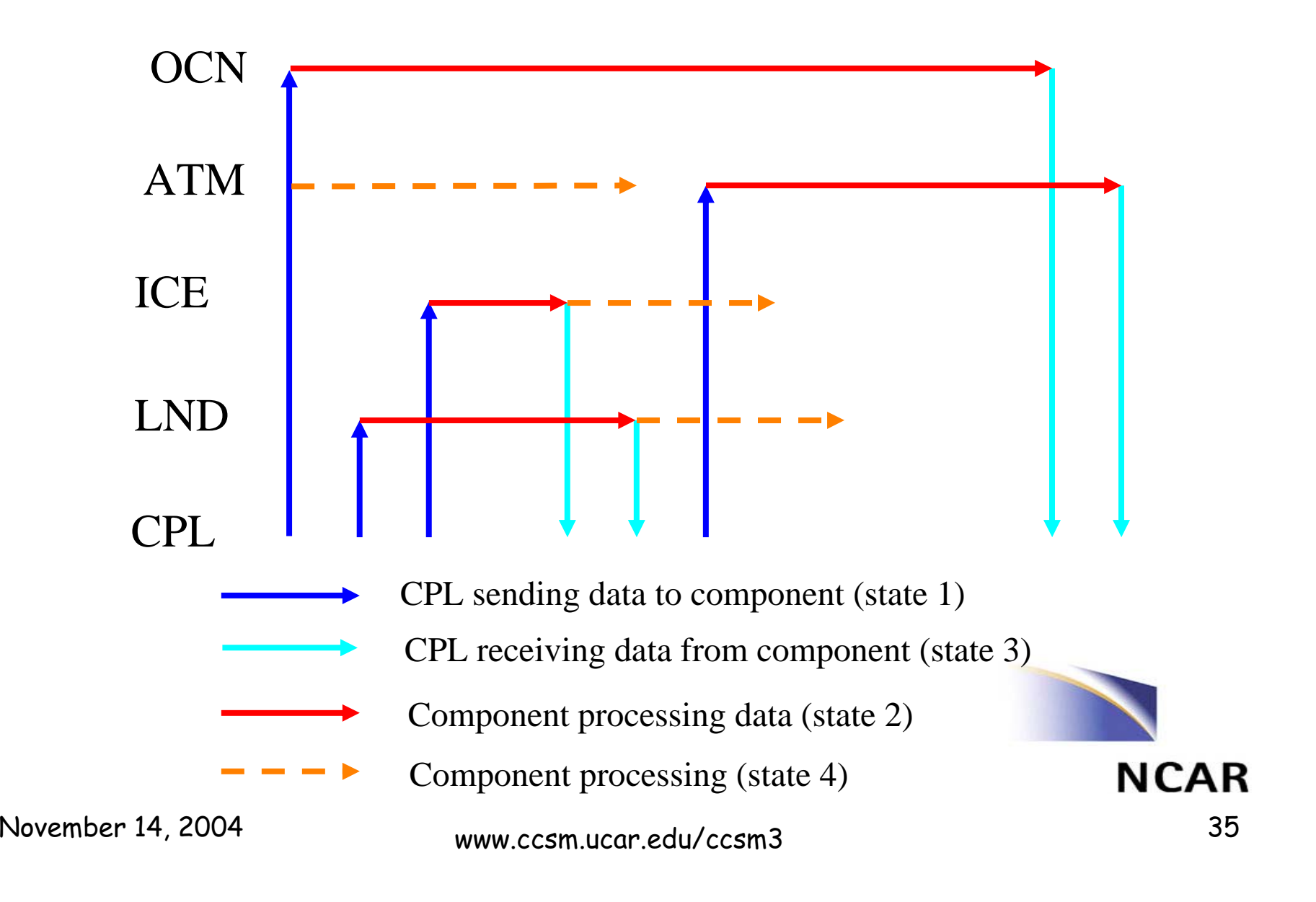

## The Balancing Act

- Each component has different scaling attributes in part based on different grid sizes
- · System architecture/configuration constraints
- No power of 2 performance charts

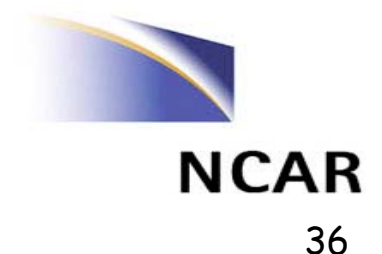

## Load Balancing Example - X1

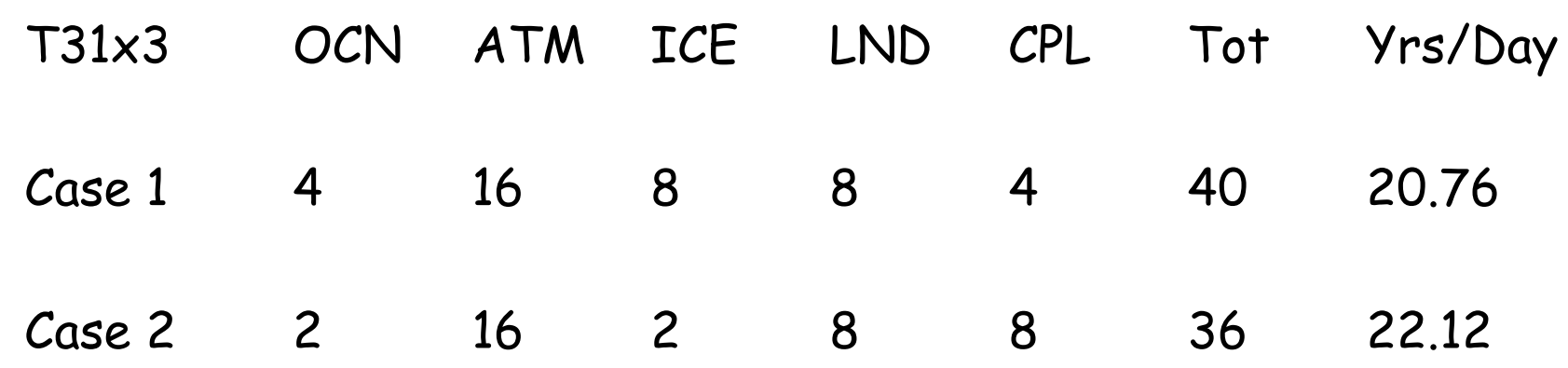

Case 2 used fewer processors and got better performance

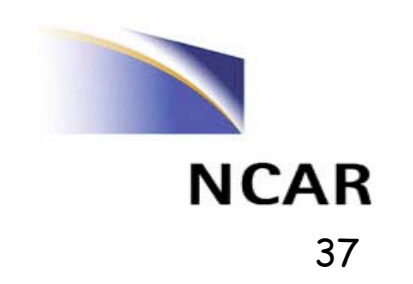

#### **Vectorization Process**

- · For each component model
	- Port to new (vector) system
	- Optimize performance (including vectorization)
	- Merge subset of modifications back into development trunk
	- Validate/Evaluate updated model on all "category 1" platforms
- · For CCSM
	- Import updated component models (lags behind individual)
	- Port and optimize scripts and other CCSM infrastructure to new system
	- Verify that CCSM runs correctly in all required configurations and tests
	- Validate climate produced by CCSM
	- Tune configuration to optimize performance on new system

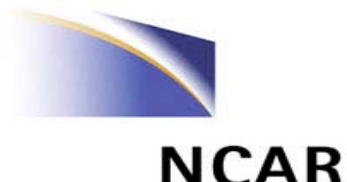

#### Merge Guidelines and Process

- Cannot degrade performance significantly on other target systems
	- Allowable degradation depends on perceived importance (availability) of given platform for science.
- . Cannot alter solution (bit-for-bit) on other platforms
	- Can be relaxed when climate validation needs to be repeated on other platforms anyway.
- For CAM and CLM, solution must be independent of number of processors (i.e., reproducibility).
- · Limited amounts of architecture-dependent code allowed (i.e., no large scale #ifdef NEC/CRAY/IBM sections)
	- This is for code maintainability. What is or is not permitted varies among the CCSM working groups.
- Actual merge process consists of making a proposal to the relevant component Change Review Board, followed by some period of negotiation.

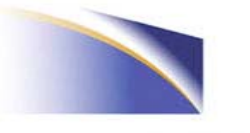